## Mail 1.3 (新規設定)

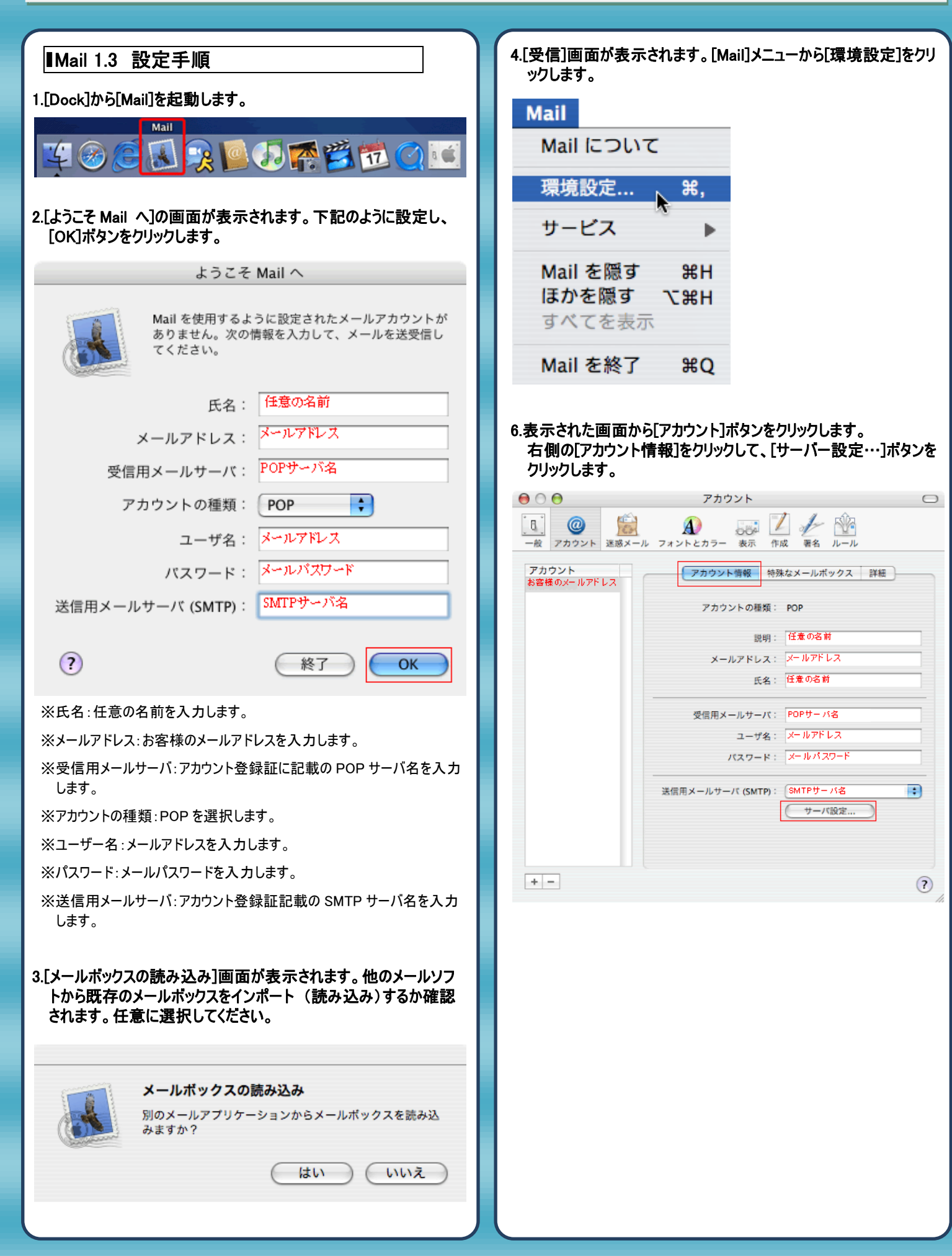

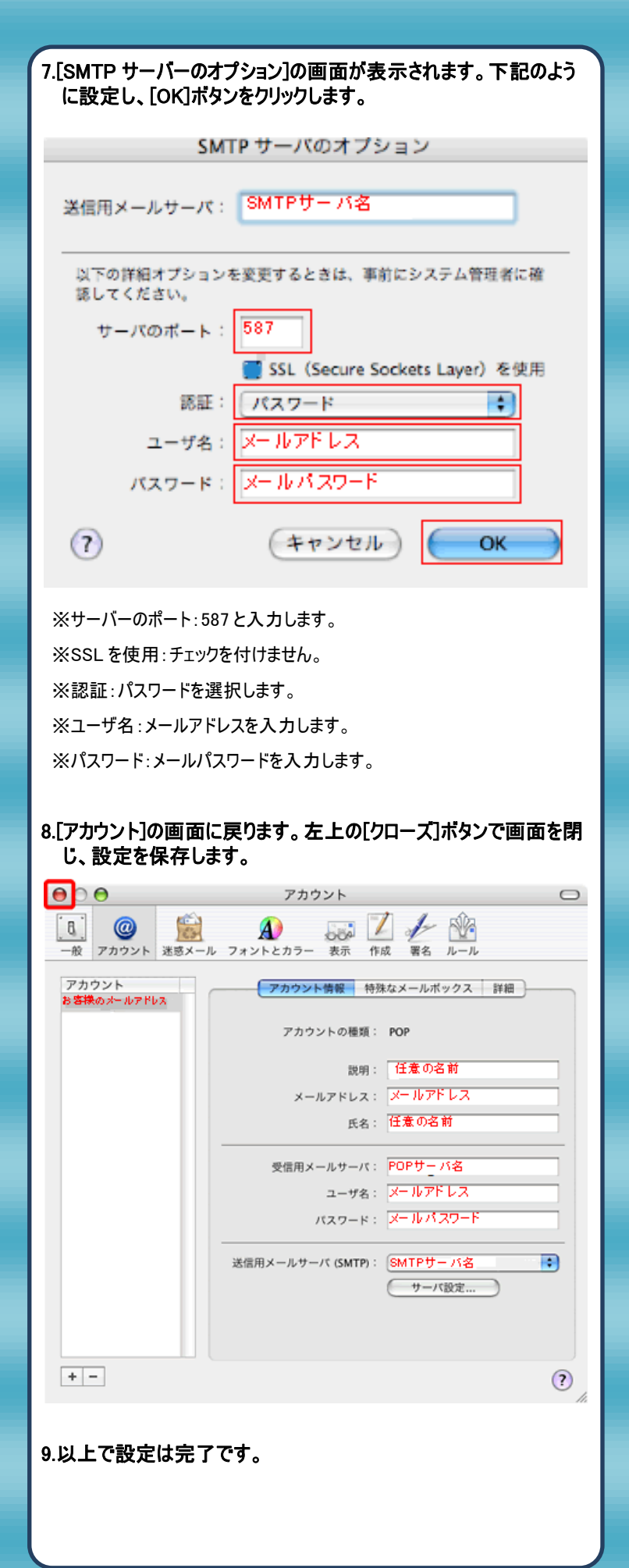

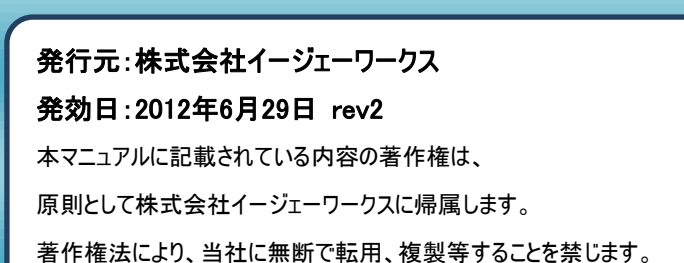